## **Markdown Syntax**

**Headers**

# **Header 1**

#### **Header 2**

**Header 3**

**Header 4**

**Header 5**

**Header 6**

## **Text Emphasis**

- **Bold Text**
- *Italic Text*
- *Bold and Italic*

#### **Lists**

#### **Unordered List**

- $\bullet$  Item 1
- $\bullet$  Item 2
	- o Sub-item 1
	- o Sub-item 2

#### **Ordered List**

- 1. First item
- 2. Second item 3. Third item
- 

## **Links**

[IronPDF for .NET](https://ironpdf.com/)

#### **Images**

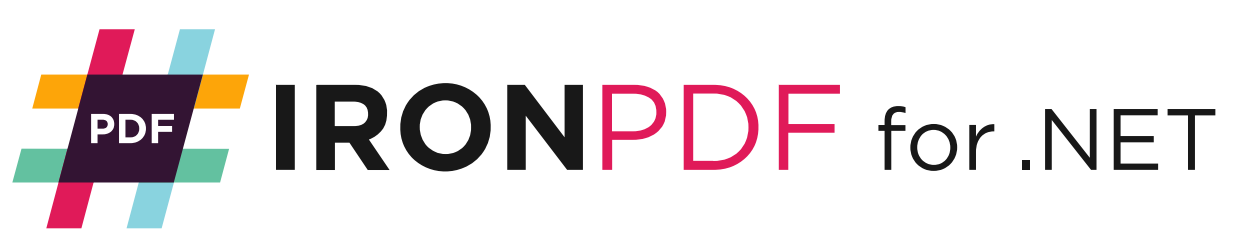

#### **Code**

Inline code has back-ticks around it.

#### **Code Block**

print("Hello, World!")

## **Blockquote**

This is a blockquote.

#### **Horizontal Rule**

#### **Tables**

| Header 1 | Header 2 | | -------- | -------- | | cell 1 | cell 2 | | cell 3 | cell 4 |

#### **Checkbox**

- [ ] Task 1
- [x] Task 2